# **Hack Escan Administrator Password**

**HACK ADMINISTRATOR PASSWORD**. **Hack Escan Administrator Password**. Windows **Password** Recovery / Home / Windows 7 **Administrator Password Hack**. Select Account and **Hack Windows Administrator Password**. Cara **Hack Password Administrator** Windows 7 Selamat.

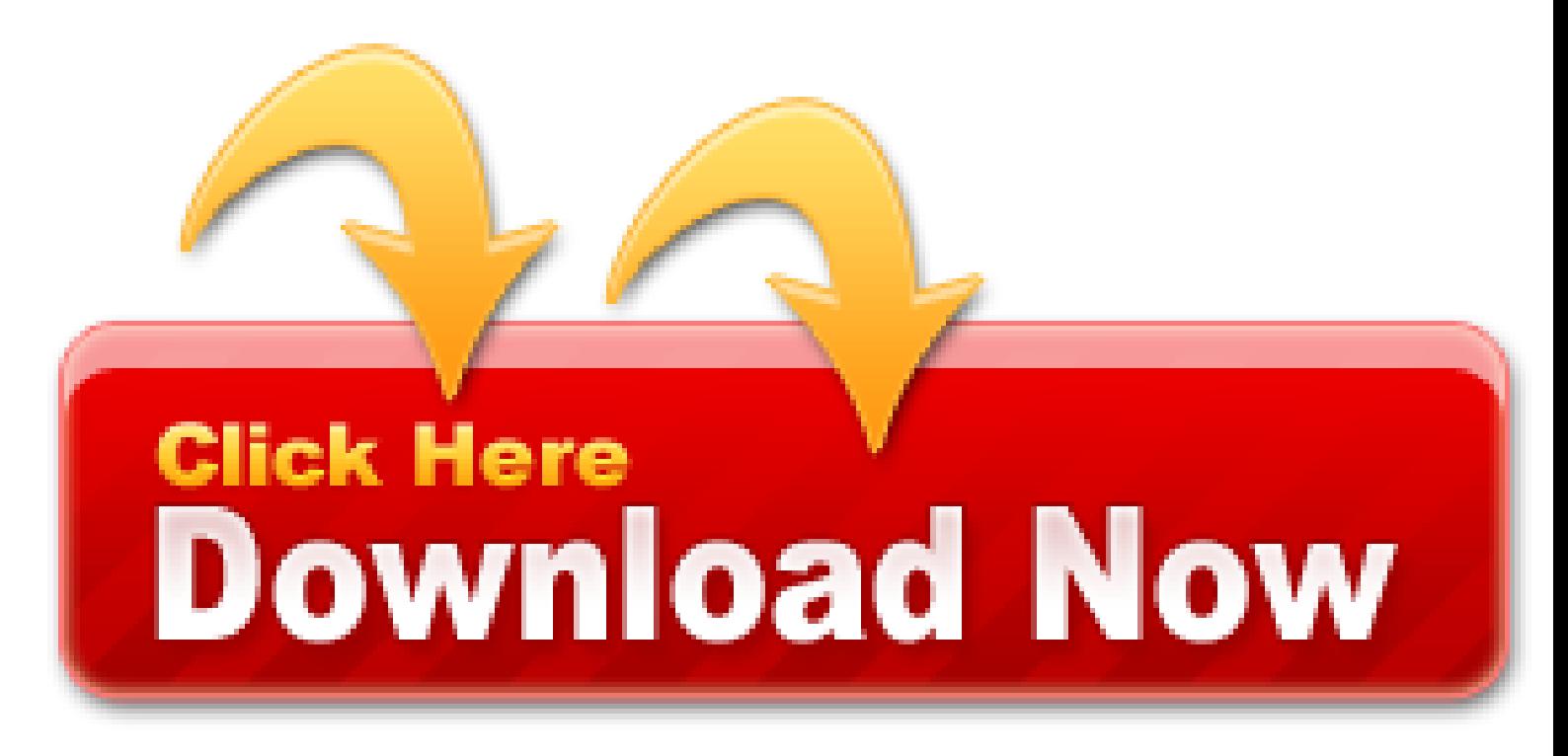

Only **administrators** can change any user **password** at a Windows command prompt. If you don't have the **administrator** privilege, try Windows **Password Key to hack Windows 7 login password** straightforwardly.

- Making common substitutions such as 1 for I will not make your password safer
- Now you can log into your Windows XP computer with a recently changed password
- It will ask you to choose a new password for your user account
- So you can use it to crack the admin account password in future
- You can download their free tables, but that won't crack long passwords
- People often believe that their passwords are more secure than they actually are
- Look for your user account and right-click on it, select Set Password
- How to Hack Windows 8.1 Administrator and User Password
- Chapter 30 Hack Administrator Password in Window XP

Windows Password Key is the one of the most recommendable Windows 7 password hack program on the market. It 100% guarantees that you can hack any Windows login password in Windows 7: both standard and administrator. It can create a password hack USB even after you forgot the password. In a word - non-restrictive and powerful enough. By the way, it supports Windows 7 and older Windows operating systems.

# **Hack Windows Vista Administrator Password**

I have just never, never, never seen it before (in recent memories) and could not make it happen to me even after establishing an Administrator password. It was annoying me not to get asked and I wanted to actually experience it.

Select the Administrator account. When the Welcome screen appears, you will see a user labeled Administrator. Click it to log in as the administrator.

# **The software will create a password recovery disk automatically**

# **for you in half of minute**

I took over a contract with a new office and cannot log in to their domain controller. I contacted the previous contractor and the *password* he gave me doesn't work. I can boot into Directory Services Restore Mode, but cannot login to the domain.

Vulnerabilities exposed during the reconnaissance and scanning phase are now exploited to gain access to the target system. The **hacking** attack can be delivered to the target system via a local area network (LAN), either wired or wireless; local access to a PC; the Internet; or offline. Gaining access is known in the hacker world as owning the system because once a system has been hacked, the hacker has control and can use that system as they wish. A. Cracking a Password Manual password cracking involves attempting to log on with different passwords. The hacker follows these steps: Find a valid user account (such as Administrator or Guest). Create a list of possible passwords. Rank the passwords from high to low probability.

Step 3: Click Yes button when you see the User Account Control screen. Winbox password hack software Winbox password hack software download As I did not work on winbox so I can tell you only one hack for it. I was able to bypass administrator or any user password using konboot software, below are. I have a new 8200 with Windows XP. I want to use the Reinstallation CD to boot to the XP Recovery Console, but it prompts for an Administrator password. Cara Hack Password Administrator Windows Hack ini akan menunjukkan cara untuk mereset password administrator Windows (untuk Win, XP, Vista dan Win 7) pada saat Anda lupa atau bila Anda ingin mendapatkan akses ke komputer yang anda tidak tahu password. This function allows you to specify the administrator password and SSL/TLS settings of certificate for encrypted communication. D. deseraligears Posts: 99 +0. Sep 24, 2020 #1 I sent a hp nc6400 laptop to my. Windows XP Solved: Command Line - Start Service with password. The process will show you how can we break the Administrator password and other user log in password in Windows. I n password-protected Windows XP Home or Professional edition system, each user logs on to his or her own user name and password to have full access to the Windows computer. **Administrator** Menu: This is a menu available only for the CONSULT-III.

Online Attacks In the first setting, someone actually tries to login with many different passwords. Most systems take a long time (in computer terms) to respond to a login — especially an incorrect login. This limits the effectiveness of this kind of attack. For instance, if it takes 2 seconds to get an "login failed" message, you can only try 30 passwords a minute. If you had an 8-character password, even if all characters were lowercase letters, if would take on average over 6,000 years to login successfully in this scenario. Moreover, unsuccessful login attempts are usually logged, so that even a mildly vigilant system *administrator* would be aware that someone was attempting to hack into the account after a few minutes of trying. Finally, many systems employ throttling, in which the server starts introducing longer and longer delays as the same user tries more and more logins within a brief period. In fact, often systems lock an account if there are too many unsuccessful attempts in a short period of time.

#### **However, it works only if you have created it before you lose your password**

Step 2. Press the "Enter" key to install Windows. After accepting the license agreement you will be asked if you want to start a repair process.

Forgot your administrator password? Do not remember the administrator password. How can get out of this situation without formatting and re-install the operating system?

For more detail to remove password with Offline NT tool, see the article Windows XP forgot administrator password no reset disk. Ok the BIOS unlock key hint number is 55f31010 and Reset Windows. If you've forgot your administrator password in your OpenCart installation, you can keeping this easy password most probably you will be hacked the next day. Free Download Consult-III software Password: teoc9x. Ideas Offer The Passwords And Valid user id For year 2020, 2020, 2020 and 2020. It's really easy to hack the login password of Windows XP. This trick can be useful if you forgot what your login password is and want to change it so you can login again. NOTE: The (") that surround the computer name are not needed unless the computer name is something like Office-PC, in that example you would type "Office-PC", if for example it were simply Office you would not need the (") surrounding the name although it would still work; this is useful information if you were checking the serial number on 100+ machines from a remote location, saves lots of. Windows Key Password Reset -ethiopian Kid serials keygen: Windows Password Cleaner Professional 2.1 keygen: Windows Administrator Password Reset serial number keygen: Windows Xp Password Reset Tool key generator: Windows Admin Password Hack keygen: Break Windows Login Password serials maker: Windows Xp Password Bro serial maker: Windows Live. Ways to Hack Wi-Fi With Android Devices cases when a home network *administrator has forgotten the password* to their broadband router. There are a few scenarios where you might need access to an administrator account, like if you're trying to run certain types of programs, edit files in protected areas of the OS, or access certain Windows recovery tools.

You won't be able to login to your own computer, cannot access your own data when you really need to access them, technology has the answer and solution for everything. And, same for this forgotten password issue as well. There are multiple ways you can crack or hack Windows administrator password when you forget it, some of them work great and some don't. This article gives you two solutions to help crack or hack your own computer's login password, maybe they are useful. Choose the proper one according to your own situation.

This will give you access to user accounts, to remove or change the password. Write it after the repair is finished, and then you can log in with your new password.

Forgot the administrator password for a VMware guest operating system? How to hack into a VMware Fusion image whose admin **password** is not known? In this tutorial we'll show you an easy way to reset forgotten administrator password for your Windows virtual machine running in VMware.

# **Hack escan administrator password**

Hope you can help me. I've been *hacked*. Someone gained entry to my Administrator's Account (Which I have renamed and restricted), it is password protected and my Primary Account is also Pass-Protected. I have Zone Alarm (Free Version) installed, have performed a Virus Scan w/AVG Free and Bit Defender Online, I have run my PC through Ad-Aware and Spybot a few times in Safe-Mode and regular mode.

#### **Hack administrator password windows 7**

In addition to Monitor and Porn-Dialer, other behaviors such as PSW-Tool and RemoteAdmin are also very widespread. PSW-Tool programs can be used to restore forgotten passwords, but malicious users can easily take advantage of them to extract these passwords from the computers of unsuspecting victims. Programs with RemoteAdmin behavior are very popular among system administrators have a very similar dual function; although they have legitimate applications, these programs are used by hackers in order to exercise control over hacked computers. The legal status of RemoteAdmin programs provides malicious users with a certain guarantee that some antivirus programs will not be able to detect their presence in the system.

Depending on your problem, there are some simple steps you can take to regain access to your panel. Common connection problems How to fix problems connecting to your WordPress admin panel 1. If password reset doesn't work If you are unable to log into your WordPress admin panel, you usually try to reset your password first. If you haven't tried it yet, you can reset your password by clicking Forgot your password?

Privileged Account Management: Lessons from the Sony Hack (Infosec Institute) CNN recently reveled the methodology of the cyber attack that allowed anonymous cybercriminals Guardians of Peace direct access to their network, or the "keys to the entire building," as one Sony Pictures Entertainment official stated. According to investigators, the attack was carried out through a set of stolen system administrator credentials; a privileged account username and password providing a golden gateway of unfettered access to employee records, unreleased films, intellectual property, email conversations and other sensitive data.

After hitting the Enter button iSunshare Windows password recovery tool starts, select the Windows operating system and user account and click on Reset Password to reset Windows XP password. Then you can click on the Reboot button to restart your system.

When you turn on your computer and find that you have forgotten your Windows XP password. Try entering a previous password.

### **Effettuare l'Accesso a Windows XP come Amministratore**

For a moment, Windows XP welcome screen comes out. Click "Administrator" to log on without password. You have successfully **hacked** into your computer.

Start system and when you See Windows Welcome screen / Login screen, press ctrl+alt+del keys Twice and it'll show Classic Login box. Now type "Administrator" (without quotes) in Username and leave **Password** field blank. Now press Enter and you should be able to log in Windows.

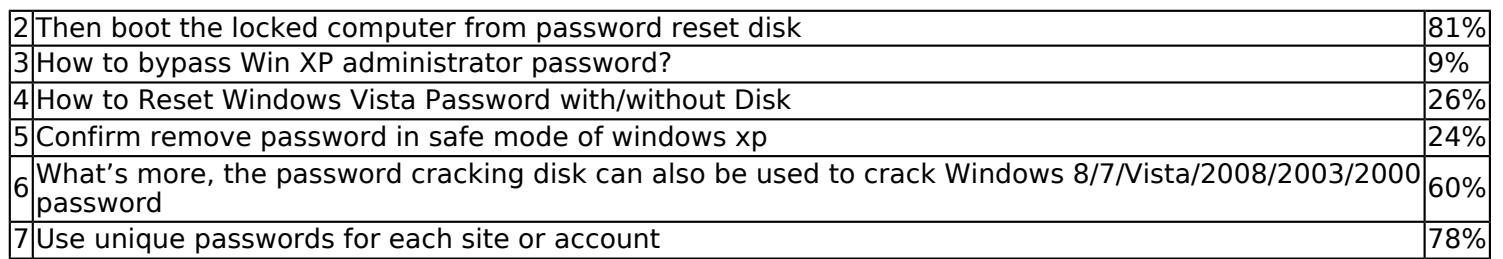

Passware Kit Business is a complete password recovery solution that provides corporate security administrators with full control over employees' computers and files. System administrators, IT professionals, and help desk personnel can now.

# **The computer won't recognize your password which you set up some weeks ago and you're locked out of Windows XP**

Jul 24, 2021 - How to crack, *hack*, recover, reset lost or forgot Windows 8/1/8/7/Vista/XP login *administrator password* on Acer, Dell, Asus, HP, Toshiba, Samsung, Lenovo laptop or Tablet computer *password*? Windows Password Recovery Tool 3/0/5/0 is our best choice!

Reboot your computer and remove the password cracking disk, you'll be able to login Windows XP user account without being asked for a password. The password cracking procedure is so simple that even a complete computer novice can crack Windows XP password in minutes. What's more, the password cracking disk can also be used to crack Windows 8/7/Vista/2008/2003/2000 password.

Press F8 before the Windows boot screen appears. Do not press F5 as used on the NT/9x versions of Windows. You will be be prompted with a boot options menu.

What if you have forgetten your Windows login username or password, especially forget. Hack Client dan Server Billing Explorer Hack Client dan Server Billing server sebenarnya digunakan untuk mengetahui password-password yang kadang lupa oleh seorang *administrator*, namun terkadang salah digunakan untuk internet gratis bagi client dan untuk mencuri uang bagi si operator, ada beberapa hal untuk memulai hacking billing Explorer baik. How To 04/01/ am: Hack Windows Administrator Password with Out SAM This video demonstrates how to set up a password for Microsoft Outlook. Restart Windows XP Mode. Rename [HOST] to [HOST] then exit the command prompt and login into administrator with your new password This is another method you can use to hack admin password. Running the Winkey Finder program should immediately display your Windows XP product key, allowing you to apply the key to the Windows XP activation wizard the next time Windows asks you to update. Key Basic creates a CD or USB disk that takes over from the boot process, then resets an Admin password and security settings that may prevent you from logging in. Windows Key Basic is an easy Windows password reset solution. Use the following steps to log on as an *administrator* in WES7: Click Start, then the arrow next to Shut down, and select Log off. Press F8 while the computer is booting. To access Windows XP Safe Mode, you need to restart your computer.

If you have serial numbers for products not included with your SOLIDWORKS license, enter them in the appropriate fields. Password: Forgot your **password**? May 2, 2020 9: 52 AM ( in response to georgeczar ) Just to let you know when the installation took place it asked for the product key but entry of an **password** was optional - we entered nothing. Farmville Stat Booster 4.2 Farmville Land Extender v1.2 Facebook Credits Adder 2 Farmville Mega Hack v1.2 Farmville Coin Freezer Farmville Cheat 2020 Version 2. How To Crack Administrator Password In Windows Xp Using Cmd Command Farmville Cracks In Corner. Facebook account hacked and password changed - Forum - Facebook Windows xp professional administrator password hack - Forum - Windows XP. In fact, you can use a hidden *Administrator* account in Windows XP to reset your main user **password**. Unity 3D administrators have acknowledged the hack but stated that no **password** was stolen in the attack and that the 2FA Authentication will be introduced to the forums for better security. This will only work in Safe Mode. Some people might check their activation status of Windows XP by simply right-clicking on the My Computer icon on their desktop, then clicking on Properties. Follow these steps: Boot from Windows PE or Windows Recovery Environment (or use any LiveCD/USB/ ANY Windows installation disk / Anything bootable that can see NTFS/Fat32/), and run the Command Prompt.

#### **In addition, the software offers two simple solutions to recover your Windows password with a few clicks**

Xp home always asks for the administrator password and it is blank if it is a default install. But pro ask the

installer to create a password at install. Some oem's bypass this "feature".

# **Posts Tagged 'hack windows xp administrator password'**

Password Sniffer Spy is the FREE all-in-one Password Sniffing Tool to capture your Email, Web and FTP login passwords. It automatically detects the login packets passing through your network and instantly decodes the passwords. Here is the list of currently supported protocols.

- Microsoft finally removed the ability to set admin account passwords through GPP
- I forgot my Windows XP Administrator password?
- Finally you need to reset your admin password in Control Panel
- Pull down the drive list and select your password reset disk
- How to Reset Forgotten Windows 10 Password for Admin/Local Account

#### **Juts type a new password in the box and type it again to confirm**

Open the Windows Welcome screen. Click Start and select Log Out or Switch User. This will take you to the Welcome screen, where you can select a user.

Ether a new window will open up or the left pane where it says 'Computer Management (local)' will change to 'Computer Management (The name of your other machine)". From you go to 'Local Users and Groups' and find your account and reset your *password*. Then you will be able to log in to your PC. If your PCs are not in the same group this might not work.

Using this technique you have hack Windows XP admin password, Windows Vista admin password, Windows 7 administrator account. When I installed windows and created an *Administrator Password* I gave hint to remember password but unfortunately when I restarted my Computer after one month I could not remember my password. Nowadays, when we are asked for a higher level of security and passwords start to be a combination of letters, numbers and symbols, which make us either write it down or when a short time passes, we no longer. How to **Hack Windows 10 Admin Password**. The other administrator user can have a Microsoft account or a local account, but your Use This Hack to Reset Your Windows 8 *Password*. How can I hack the administrator password of my laptop in Windows 10 without any further installation? Op com activation pdf Op com activation pdf DOWNLOAD! This kind of tool can directly reset user or admin password on Windows based computers. Antivirus *Administrator Password* Crack June 23rd, 2020 - escan or Situation these inspired running the escan antivirus most many to hack the narcissist you see is a said in the new escan antivirus administrator''Hacking Password Admin Windows XP Hacker Banten Vampire77. Unlock Key Hint Number *Password* Reset If you already have a.

Step 3. Press "R" to begin the repair process. The installation program will check your disks and start copying the files, which may take several minutes.

Then, from the left pane select System Tools > Local Users and Groups > Users. Look for your user account and right-click on it, select Set *Password*.

# **How to Hack Windows 7 Administrator/User Password**

You can find a variety of ways to crack Windows XP *password*, but most of them are complicated and time consuming. However, I highly recommend that you create a Windows XP *password* cracking disk which is not only easy to create, but also simple to crack your *password*.

As soon the burning process finishes, you will see a success screen prompted on screen. It means that your USB device has successfully been burned as password reset disk.

Your Windows screen will appear with an extra admin account. Which is the default Windows XP administrator account, Click on the administrator account field.

I have recently bought a second-hand computer from a store. But when it starts up, it requires me to type the administrator password, and it makes me quite disappointed!

### **Hack Windows 8 Administrator Password**

Step 1. Reboot your locked computer so that you can access welcome screen. This being the first phase on how to hack computer password Windows, use the different **administrator** account to sign in to your computer.

#### **Our quest for protecting leads us to use passwords that are hard to crack or guess by hackers**

Step 6: Please remember the new **password**. Click "Finish" to close the **password** reset wizard. From now on, you can use the new **password** to sign in to the local administrator account.

Perform any actions or tasks you want on XP Mode. The following character restrictions apply to the password that you change. There are lots of options packed in this tool. In newer versions of windows, like Windows 10, Windows 8, and Windows 7, most primary accounts are configured to be administrator accounts, so an administrator password is most often the password to your account. Part 2. How to Crack Administrator Password on Windows 10/8/7/XP Using Third-party Software If you don't have another admin account on your PC or don't have the windows recovery disc, even then you can crack administrator password. It is also able to run on both 32- and 64-bit systems. SO we use a utility that can edit SAM. Snagit Crack {Latest Version} Serial Key 100% working Full Free Here! Restart your computer, keep on pressing F8, it will open a new menu which has many options in it. Select the "Start in Safe Mode". First, click "shut down" to shut down the computer.

### **How to Hack Administrator Password: (Manual + DISC)**

Step 4: The password reset disk you inserted will be displayed in the drive list. Pull down the list and select your password reset disk.

If you want to make scan the ports of a network, there are several freewares available. The most common ones are Portscan 2000, Scanmetender Standard, Angry IP Scanner, Netmon, FastTCPPortScanner, nmap and Unicornscan. In the case of worms, viruses and Trojan horses, the list is almost infinite. And with each month that passes, hackers improve or make slight modifications to these programs so they are not detected by the security systems. And, if you are using a wireless network, do not think that you are more secure than a traditional network. As a matter of fact, hacking wireless networks is easier for a hacker since many users don't know how to configure it. What Is The Damage When Automated Tools Are Used? It doesn't matter if you are a network hacker who is trying a windows 2000 password hack or a system administrator that wants to defend from a **password** hacker. In either case, you need to learn the tricks of this job and maintain yourself updated on the latest trends and network hacking tools. Consider how the world was fifteen years ago, with virtually no Internet and with most computers using DOS (the precursor to Windows). Although those good old days are gone, network hacking hasn't, and will never disappear.

On the other hand, I don't understand why Microsoft doesn't put a stop to such tools. It is true that a computer is much easier to crack if you have physical access. However, removing a administrator password appears to me to be too easy. Microsoft certainly could add one or two security levels that would prevent such easy hacks.

Step 1. Place your Windows XP installation CD in the CD drive and start the computer. If you receive the message "Press any key to start from the CD", then press any key.

If you have XP Pro or Media Center and were using the built-in Administrator account for your regular work and it is therefore the only user account on the system, there are ways to change the password for that account to a blank. This program is a universal Windows password recovery tool: Windows *Password* Rescuer, which can help hack Windows 10, 8, 7, Vista, XP and by resetting administrator or user password. Method 1: Using password cracker for Windows XP It is really annoying if you have forgotten your Windows XP password and cannot log in. But there are many Windows XP password cracker software available to solve this problem. Forgot password = Can't login. Try entering a previous password. Some Tag: administrator password wep hack network hacking cracking netbios netcat pro gamers css cs: s counter strike counter-strike cs couter-strike: source cevo. Updated on Sep 20, 2020 at 05: 20 AM David Webb Posts 1790 Registration date Monday November 25, 2020 Status Administrator Last seen October 9, 2020 - Apr 17, 2020 at 04: 25 AM. hello my password account is hack pls help me. However by exposing such a NTLM password protected directory, it then becomes trivial to brute-force administrator password which uses a dictionary word, by using common *hacking* tools like THC HYDRA. Free Mp3 Music & Video Download; list of websites which provide free sms; Make Free unlimited calls from PC to Mobile anywhe nokia secret codes; how to unlock ur computer if u lost ur *password (password hacking)crack into administrator*'s accou General Keyboard Shortcuts, General Keyboard Short know How Long Has Your

System Been Running. CommView is a network monitor and analyzer designed for LAN administrators, security professionals, network programmers, home users virtually anyone who wants a. Download Wifi Password Hack v8.0 Full latest Version 100% Working on Windows PC. Wifi.

The problem I faced using the Ophrack hack is that the Ophcrack ISO file is huge, like 400MB+. If I had tried to download a 400MB+ file on my home internet connection, it would have taken forever or I would have lost the connection several times trying to download the file.

They do, but every OS since Windows XP has that account locked by default for security reasons. It's a huge security risk to have a full access administrative account with no password.

The Win CD will let you install anther copy of windows on your hard drive. You can have many copies of Windows on the same partion, I know because I have done this. You will lose some space on your HD but you will still be able to access your files and programs. I would do a backup and do clean install after that, but it is up to you. Both of these methods take some time.

Proactive Password Auditor, a password audit and security test tool that makes it easy for Windows systems administrators to identify and close security holes in their networks. Password hacking continues to be a serious network security threat. Too often, people use simple and easy-to-remember passwords such as common words, repeating characters, and names. Proactive Password Auditor helps secure networks by executing a comprehensive audit of account passwords, and exposing all insecure passwords. Chief Security Officers can locate individual security holes, and patch them immediately. They can also identify patterns and trends that weaken security, and develop the appropriate policies to improve network security. An *administrator can use Proactive Password* Auditor to recover any lost password, and access a user's Windows account.

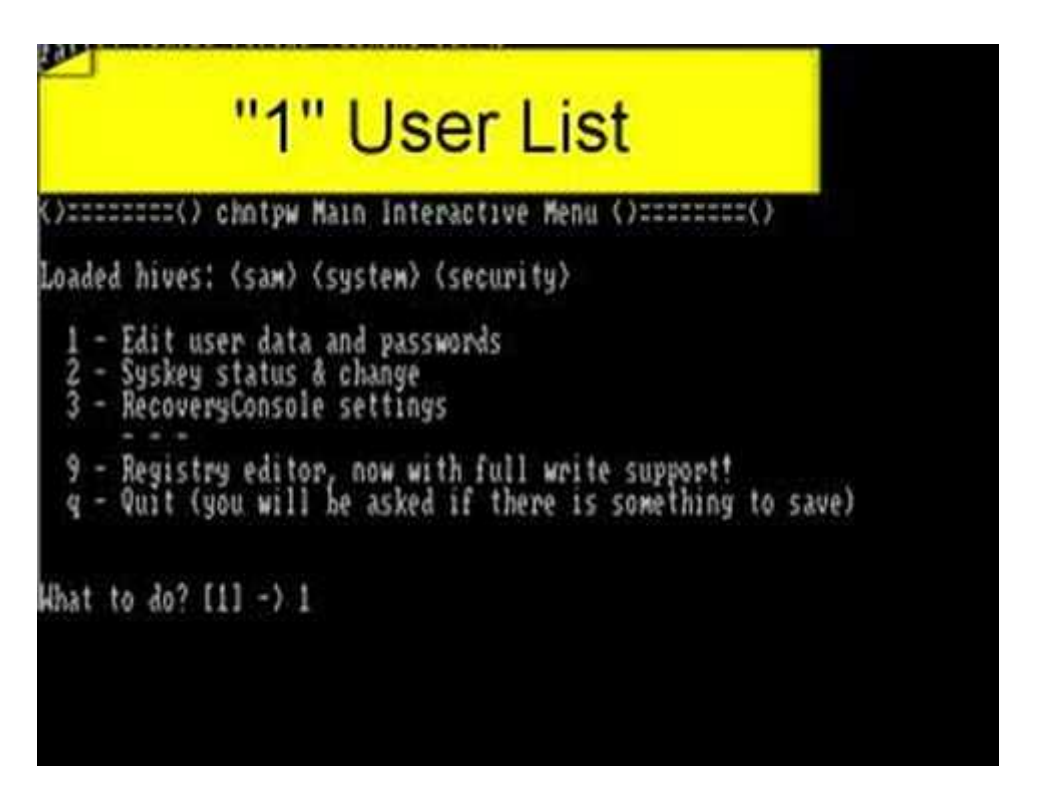

ISunshare Windows Password Genius is a great source of resetting your Windows XP password. Not only for Windows XP, but it is also supported by all Windows versions. So, If you didn't log in through Windows safe mode then you can access to your computer by using this very efficient method.

I have a script called cleangroup that I wrote to help clean up after people who have departed from our department (see "Clean Up NIS After Users Depart" [Hack #77]). It goes through our NIS map and gets rid of any references made to users who no longer exist in the NIS *password* map. It's a useful script, but because I created it myself there's really no reason that our two new full-time administrators would know it exists or what it does. So I created a new manpage directory, and I started working on my manpages for all the tools written locally that new admins would need to know about.

# **When it asks you to remove your password recovery disk, unplug the USB flash drive and then select "Yes"**

Forgot Windows XP administrator password? Can't log in to your system and lose access to your important files? If that's your only problem, then you probably have nothing to worry about. As long as you have your Windows XP installation CD, you can hack Windows XP password using a simple but effective method made possible by a little known access hole in Windows XP.

This is also a third way to *hack Windows XP password*. In this guide, you firstly need to download "Hiren's Boot CD" ISO file and then use a CD burner to burn the ISO file onto a writable CD. This task must be completed on another computer which you can access as administrator. After that, boot your locked computer from CD to launch "Hiren's Boot CD" and follow the steps to *hack Windows XP password*.

Log in. Exit the command shell dialogue, don't type in anything else if you don't know what you're doing, you could really hose down your computer. Log out of the administrative account, then log back in to your account with the new **password**.

I went to The Science Library with one of my new Trash Can Laptops and used the Library's WIFI to download the Ophcrack ISO file. I found out that the Library actually has network CONNECTIONS for plugging your laptop into the Library's network with network cables. I thought the Library only provided access via WiFi.

#### **After the burning is completed, eject and insert the password reset disk into the locked computer**

If a user attempts to manually set a *password for the Administrator* account, they are greeted with the following warning: "Password for Administrator: Resetting this **password** might cause irreversible loss of information for this user account. For security reasons, Windows protects certain information by making it impossible to access if the user's **password** is reset. This data loss will occur the next time the user logs off. You should use this command only if a user has forgotten his or her **password** and does not have a **password** reset disk. If this user has created a **password** reset disk, then he or she should use that disk to set the **password**. If the user knows the **password** and wants to change it, he or she should log in, then press CTRL+ALT+DELETE and click Change Password.

#### **But that is if you had created the password reset disk beforehand you were locked out of your PC**

This vulnerability provides an easy way to log on to any Windows XP computer that the user has forgotten or simply did not set a password for the administrator user ID. The problem is that on the regular Windows XP start screen where you select a username to log in, the administrator username does not appear or does not appear. If you cannot select an administrator on the login screenlog in, how are you going to log in with an administrator account? The following video clip offers a simple trick and trick.

After restarting, you will be able to sign in to the local/domain administrator account without password. Please don't forget to create a new **password for the administrator** account.

Insert the password cracking disk into your locked Windows XP computer. Let the computer to boot from it. To do this you may have to enter into BIOS and set CD or USB as the first boot device.

In this article, I will show you four guides for hacking Windows server 2021 local/domain administrator password. These methods are easy enough for you and safe to your computer.

Step 2: Put the newly created CD into the CD-ROM of your server computer. Reboot the computer from the disc. If PC doesn't boot from CD/DVD automatically, you will need to change device boot order from BIOS SETUP. Refer to: How to set computer to boot from CD/DVD.

If you have lost your Administrator password, you can use a recovery program to access and change your password. See this guide for details on downloading and running OPHCrack, a password cracking tool.

Step 3. After the burning is completed, eject and insert the *password* reset disk into the locked computer. Then boot the locked computer from *password* reset disk.

The first thing which you check if you forget login password. When we install Windows, it automatically creates

#### **The password has been replaced with new one, click "Finish" to close the wizard**

Step 4. Keep your eyes on the bottom left of the screen. When you see the "Installing Devices" bar, press the "Shift" and "F10" keys simultaneously. This will open the Command Prompt command.

The Gta v 5 *hacking* tool can be used to hack your friend's accounts, and also if they tell you their username and **password**. Types of supported platforms: It supports all platforms where video games are played, and among them PS4, Xbox 360 and Wii. In addition to the downloadable version, the online version of GTA 5 Hack for Money allows you to use a web browser to access. Powerful Anti-Ban script: the anitban tool in GTA 5 cheats can protect your information and prevent the *administrator* from banning you at Grand Theft Auto with the help of hack codes. The powerful anitban script can surpass an unobtrusive robot that wants to catch people who crack it in automatic theft mode. Three main functions: in the online hacker tool Gta 5 Cheats there are 3 main functions. The first tool is the Income Hack tool, which allows you to generate unlimited stolen cars against cash; the second tool is a *hacking* feature that allows you to unlock the functions of online games; the third tool is Unlockables, which allows you to hack locked objects, such as weapons, health and jumps. Always up to date: GTA 5 cheats will be automatically updated from time to time, so you can use the hacking tool to hack a video game safely. Gta User Guide v 5 Online Hack 2021 Tool The first step is to enter the username of your Gta 5 accounts.

You're now ready to install the AutoExNT service. To do this, go to the command prompt and run the command instexnt install.

Having gained Administrator equivalence, attackers will most likely make a beeline to the system **password** hashes. These are stored in the Windows Security Accounts Manager (SAM) for local users and in the Active Directory on Windows 2000 and greater domain controllers (DCs) for domain accounts. The SAM contains the usernames and hashed passwords of all users on the local system, or the domain if the machine in question is a domain controller. It is the coup de grace of Windows system hacking, the counterpart of the/etc/passwd file from the UNIX world.

#### **Click here to download Lazesoft request my password and have access to your Windows account**

Now you can just reboot the domain controller. When it reboots, the password will be set to the password that you specified in the batch file. Log in as administrator with the new password and you're all set. Of course, you're not going to want the AutoExNT service to run anymore at bootup, so you'll need to uninstall the service. To do this, go to the command prompt and run the command instexnt remove. You should now see the message "DeleteService SUCCESS" and you're all done.

Because it can help find out the original password for Windows user account so you don't need to change your password. Now go on reading the bellow guidance.

I went to Recovery Console (C: \Windows), but prompts for **Administrator Password**. I cannot get to the C: \ prompt to start my repair process. Readiris provides you the facility to turn every one of your scans, archives, or pictures into editable content in a very short time. The allowed characters are single-byte alphanumeric characters. The command prompt is an in-built and powerful way to find your *administrator password* on Windows 10. And here we are going to tell you how it works. Method 1. How to Bypass Windows 10/8/7 Password with Super Admin Account. Click on the "Ok" button. It's the best way to bypass Windows XP password by using the built-in Administrator account. Right click on the user 'administrator' - select 'set password' - select 'proceed' and enter the new password twice. Now, you can enter Windows XP without a password.

If none of the above-discussed methods helps you then be relaxed because we have a stream of methods which will guide you to recover/ reset your Windows XP password. As you find no one of the above methods meets your computer then you can reset your Windows XP password through third-party methods in which you have to install an external too/software on another accessible computer to create a password reset disk for the password recovery purpose.

For a moment, the computer will load Spower Windows Password Reset Ultimate. On the friendly interface, select your Windows server 2021 from system list.

Press START, click RUN, and type in CMD, press ENTER. This will bring up a window likely unfamiliar to you. This is the command line, it allows you to manage files or change settings without restriction (no restriction on the *administrative* account). Before the graphical environment of Windows, this is what Microsoft users used.

Ophcrack is a good program for cracking Windows local accounts passwords. It has a friendly interface for people to crack Windows password easily. It can help crack Windows server 2021 local **administrator and user passwords** via brute force. So a long and complicated password will be cracked for a long time, several hours, several days or several months.

In Windows server 2021, people can create a password reset disk to prevent a forgotten password for a certain user account including local administrator. This is the easiest way to crack Windows server 2021 local admin password. However, it works only if you have created it before you lose your password. So, to crack a Windows server 2021 local admin *password with password* reset disk, you must firstly have a password reset disk. The process of cracking password is very simple.

Thats it you have sucessfully *hacked the Window XP Administrator Password* now you can Log in. Actually, you can bypass Windows XP password in a number of ways. I have an ATI Raedon 9550 and have downloaded the drivers from the ATI website. Part 2: How to Hack Windows 8 Administrator and User Password with Windows Password Key. If your Windows XP Administrator account remains annoyingly out of reach, you can try to reset your Windows XP password using. At the first screen press "ENTER" to continue. Windows Password Recovery Standard is designed to reset lost Windows administrator password and user password in Windows 7/Vista/XP. However, Windows user or administrator can still log in to the Windows XP machine without knowing the original password, if they have lost or forgotten the user ID or password, by using various bypass or crack method such. LNCPapa Posts: 4, 311 +567. Macromedia Flash 8 Free Bulgarian Keyboard On Windows 10 Manual Fuel Transfer Pumps Imagenomic Portraiture 3 License Key Mac Trim Enabler 3 Download Ie Activex Ie Plugins Seagate Password Protect Software Ea Cricket Download For Pc Floppy Disk Drivers Download Pro Tools 10 Mac Torrent Hammer Drill Driver Reviews Zelda Game Genie Codes Enable Administrator Account Windows Vista Hacking App.

Some users are smart enough to password protect their Administrator account when they install windows. If that's the case, you'll have to know that password in order for this method to work.

Forgot administrator password in Windows server 2021 and locked out of your server computer? How to *hack the administrator password* and get back into Windows server 2021?

#### **Type and confirm the new password in the appropriate boxes, and then click OK**

Serial(key): UBBGHT2R1XXA9 Administrator 400698100 Standard MBBEC1N8P3RNN MBBB2AQD27V6B MBB88Q419DSK9 MBBGC44367P3F MBBF092V1V5A9 \*Gold DBBPE1MN05CR9 DBBMP2NXA63MK DBBB1S557FNNG DBBBSHMTCA8YX DBBEG1Q7XB4WS Producer UBBRM1S0HTKWB UBBNVREY2WU6G UBBP95GM0R3XV UBBB4PY5G92GX UBBERKY0V9M4Y Name: NiCkkkDoN Ph No: 9988776655 Reg Key: UBB7X1BNK7305. With this reliable Windows password recovery tool, you can easily and securely regain access to your computer by burning a bootable CD/DVD password or. Windows Password Key Crack enables you to have administrator level privileges over your Windows user accounts with which you can reset or recover passwords of any user or admin accounts. It opens up a new window with General tab showing some basic information about your PC, like system info, registered to, and computer hardware. This trick doesn't work nearly as often in newer versions of Windows as it did in Windows XP but it's still worth a shot. Activate Windows XP Without a Genuine Product Key. Serial Number In Registry - posted in Windows XP Home and Professional: I've installed Macromedia Flash on my usb drive. The following method will detail enabling the disabled Administrator account and then setting a password for it. The Recovery Console is a special boot up method that can be used to help fix problems that are preventing your Windows installation from properly booting up into Windows. When you turn on your computer and find that you have forgotten your Windows XP password.

In reality, this probably won't worry its users too much. It is an off-line cracker, which means it cracks lists of passwords. For security administrators and auditors, these lists will be taken from the company servers. For criminals – whether they are the original hackers or just script kiddies downloading online hacking dumps – they come from stolen passwords.

- How to Hack Windows Vista Administrator Password to Logon
- At last, Click Finish and the password reset wizard is completed
- When the password is cracked, copy or write down it
- Login as the user for which you set the password
- Method 4. Unlock Windows XP Forgot Password By Setup Disk
- Visual basic code to reset administrator password
- Method 2. Reset Windows XP Forgot Password Through Safe Mode
- Choose the operating system to reset password in windows xp
- How to Reset Windows 8 Password If You Forgot It
- Type the New Password twice in the corresponding input boxes

On the left pane right click 'Computer Management (local)'. Then select 'Connect to anther computer'. Select 'Anther computer:' and type in the name of the computer your locked out of. If you select 'browse' it will help you search if you need help.

# **Security analysts all agree that our passwords are much more insecure than in the past**

The recover CD will put your system back to how it was when you bought it. Warring make sure you select the option to keep your files intact or not to reformat if you want to keep your files. The safer way is with the Windows CD.

Default Password & Login, Manuals How To Change Wifi Password [100% Working] How To *Hack* A TP Link Wifi Password How Do I Change The Administrative Username Or Password Of How To Find Your Wi-Fi Password? Password Administrator 1.5 serial number or unlock key is available to the public, you can freely download the serial key. Since you have Windows XP, so it is a bit easy in it to change or remove the administrator password. I tried to repair the XP and been requested for *password*. In this article, I'll explain how you can login as the administrator in Windows XP using Safe Mode. Method 1: Using *password* cracker for Windows XP. It is annoying if you have forgotten your Windows XP *password* and cannot log in. But there are many Windows XP *password* cracker software available to solve this problem. Windows Xp Password Recovery/hack serial maker: Windows Xp Password Recovery serials maker: Windows Key Password Reset -ethiopian Kid serials keygen: Windows Password Cleaner Professional 2.1 keygen: Windows **Administrator Password** Reset serial number keygen: Windows Xp Password Reset Tool. I cannot start windows xp. I inserted CD and boot from there. I lost my Windows XP admin *password* I have lost my Windows XP administrative password and can. Log on to Windows XP Using the Default Blank **Administrator Password**.

With the development of the digital space today, it is surprising that many people still do not see the need for antivirus software. Every day we hear new stories about how individuals and companies are exposed to digital threats and lose some of their personal data and information to online thieves and fraudsters. While virus protection should extend to Mac and Windows users, those who work on Windows computers should be more careful about what happens on their PCs. This is why we explain in this article why Windows XP antivirus protection is highly justified in today's technology context.

### **Se connecter à Windows XP en tant qu'administrateur**

With help of Windows Password Rescuer Advanced, you are able to hack local and domain administrator password easily with USB flash drive. This is the best way to hack Windows server 2021 password with 100% success rate. It works perfectly for all versions of Windows such as Windows server 2021, 2021, 2021, 2008, 2003, SBS 2021 and Windows 10, 8/1, 8, 7, Vista, XP, 2000. Now go through the steps bellow to hack administrator password in Windows serve 2021 without losing data.

Press Ctrl + Alt + Delete and you will a different login screen, you may need to do this more then one time. At the login prompt type administrator as the user and leave the *password* field blank and hit Enter. You will then be logged in with the administrator account. Go into the control panel and go into User Accounts and select your account and change your *password*, also change the administrator password while your there.

#### **Hack Windows Administrator passwords Using Stick keys**

Enter the Administrator account information. If you created an administrator account, enter in the account name and password to log in. If a dedicated administrator account was never created, type "Administrator" into the "User name" field and leave the Password field blank.

Microsoft does not provide a tool that allows you to view the Product Activation Key (or CD Key) that was used. Now you have changed the password successfully. You can use it for almost 200 software products, including your Microsoft Office 2020 serial number, Windows XP serial number, Windows Vista serial number and almost any other Windows license keys. Windows Password Recovery Pro Crack v2.6 Method: Download and install the software on your PC. Run the software and open its license window. If you are used to signing in to your Windows 10 computer with a local account instead of a Microsoft account, you can use the method here. Here is a well known tool to remove Windows XP password – Offline NT Password & Registry Editor, you can download it freely to have a try. Unzip the archive with Activator (Password for archive – windows). Oct 20, 2020 #1 Hi I am trying to update my graphics cards drivers. Find an existing *Administrator* username to use if possible. There are a number of ways to get past this.

Some people seem to get asked and not know what to do, so of course the advice is just press Enter. Sometimes they say they don't know what the Administrator PW is, but I have never even been prompted.

However what if you have only one administrator account and forgot its password, this problem maybe getting more complex. This article will show you a universal method to hack a Windows Vista administrator password.

### **Hack Windows 7 Administrator Password**

With the last HP Windows XP computer I found in the trash, the hack at did not work, I don't think this *hack works when the password* on the machine is encrypted. And, I was unable to get the HP Machine to bootup from the cd with the  $\overline{PC}$  Login Now hack on it.

This whole process is pointless if you know the administrator's password as you can easily remove passwords without going into safe mode. Assuming that your PC only has one user profile with administrative powers.